## **Export Data and Structures**

# What is the quickest way to export a list of drugs, references, or patents? Can I download a SAR table? How do I generate a chemistry report?

With the export features in *Clarivate Analytics Integrity*, you can work offline and use *Integrity* data in meetings and when on the move, share information and include it in presentations, work with information in a preferred format, and easily integrate data with internal data. **Example Scenario:** you are a biochemist developing a compound to treat arthritis. The compound is a small molecule and you would like to explore the competitor landscape and send reports to colleagues with detailed information about the chemistry of similar early-stage compounds in development for the same condition.

## Exporting your chemistry report and SAR table:

### Creating a chemistry report

Report Name: Arthritis

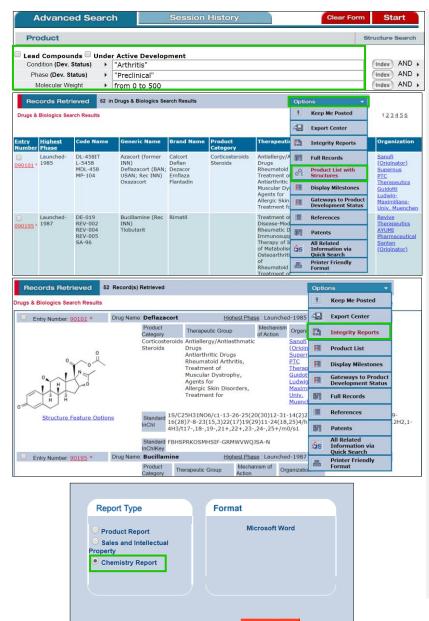

Set up a search in the **Drugs & Biologics** Knowledge Area of *Integrity*.

From the drop-down menu of the search field, select Condition (development status), Phase (development status), and Molecular Weight.

Use Index to select "Arthritis" and "Preclinical" for Condition and Phase respectively, and type in "from 0 to 500" for Molecular Weight.

This search will return a records list; the drug records can be viewed by opening the **Options** drop-down menu and selecting **Product List**.

You can review the structures of these compounds by opening the **Options** menu again and selecting **Product List with Structures**.

Tip:

- Did you know that you can export information from more than one Knowledge Area in *Integrity* at the same time?
- Selected reports that combine information from different Knowledge Areas are available in MS Word Format via *Integrity* Reports.
- There are currently 12 different types of **Reports** available in *Integrity* depending on the Knowledge Area.

To create *Integrity* **Report**, open the **Options** menu from the results in **Drugs & Biologics** and select *Integrity* **Reports**.

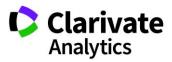

#### Clarivate Analytics | Integrity - Export Data and Structures

| Drugs & Biologics                                                                                                    |                                                                                                    |                     |                                                                                                    |  |  |  |  |
|----------------------------------------------------------------------------------------------------|----------------------------------------------------------------------------------------------------|---------------------|----------------------------------------------------------------------------------------------------|--|--|--|--|
| Home A Support/Help                                                                                                    | Guery Manage                                                                                                    | er / Alert Center 🤄 | Reports 🗐                                                                                                    |  |  |  |  |
| Next Coulds Cds         No 70, 202           Lair Quind Cds         an 12 31           Lair Quind Cds         Sale Cd           Annotation         Sale Cd           Results Rept         Cd           Results Rept         Annotation           Sale Cd         Sale Cd           Sale Cd         Sale Cd           Sale Cd         Sale Cd           Sale Cd         Sale Cd           Sale Cd         Sale Cd           Sale Cd         Sale Cd           Sale Cd         Sale Cd                                                                                                    |                                                                                                    |                     |                                                                                                    |  |  |  |  |
| Takend Watcherstein<br>Salass Category - Lawy, it Jake- page 14 aleged 14 dynamis 12 aleged - salas<br>Category - Salass<br>Category - Salass<br>Category                                                                                                    | Generis Kene<br>Ascard towne NN<br>Ordeteconi (Rev Ulav: Rev NN)<br>Ordeteconi<br>Prescriptions solicitate Tige                                  |                     | Erad Same<br>Calcot<br>Calcot<br>Calcot<br>Calcot<br>Calcot<br>Factor<br>Factor<br>Factor<br>Network<br>Factor                                                                                       |  |  |  |  |
| Tealers ***                                                                                                    | Padater " (Ce<br>Texeguelo Corpo<br>Neurolección (Corpo<br>Neurolección), Namenet d<br>Neurolección), Agent fo<br>Alegic Sen Disores, Tournet to |                     | Ceedition<br>Cucheres muscular lipikrighty<br>Antralis, southy<br>Antralis, southy<br>Antralis, southy to the<br>Antralis, southis togethe<br>Antralis, southis togethe<br>Antralis, southis togethe |  |  |  |  |
| $\begin{array}{c} \text{Mark degree lynkew} \\ \hline \\ \text{Mark degree lynkew} \\ \text{All or degree lynkew} \\ \text{All or degree lynkew} \\ All or de$ |                                                                                                    |                     |                                                                                                    |  |  |  |  |

In the dialog box you can select the type of report you want: in this example, a **Chemistry Report**. Type in the report name and click generate.

To download the report, click on the **Reports** option on the *Integrity* toolbar.

The report is available in **MS Word** format and contains the synthesis schemes for the products where available.

#### Exporting a SAR table

|                                                               | iologics                     |                                                                                                    |                                                                                                    |                                                                                                    |                                                                    |                                                                                                    |                                                                                                    |           |                                        |            |
|---------------------------------------------------------------|------------------------------|----------------------------------------------------------------------------------------------------|----------------------------------------------------------------------------------------------------|----------------------------------------------------------------------------------------------------|--------------------------------------------------------------------|----------------------------------------------------------------------------------------------------|----------------------------------------------------------------------------------------------------|-----------|----------------------------------------|------------|
| Drugs & E                                                     | liologics                    | R                                                                                                    | 52<br>ECORDS                                                                                                    |                                                                                                    | <b>O</b> BELD                                                      | NEO                                                                                                   | 96<br>RECORDS                                                                                                    |           | Targets & Path                         | ways       |
| Biomarke                                                      | rs                           | 1720<br>RECORDS                                                                                                    | RELATED                                                                                                    |                                                                                                    | $\searrow$                                                         |                                                                                                    | LETED 0<br>RECORDS                                                                                                    |           | Geno                                   | mics       |
| Literature                                                    | Literature 8622 RELATED 9    |                                                                                                    |                                                                                                    | /// `                                                                                                    | $\langle / \rangle$                                                |                                                                                                    | RELATED 13<br>INFO RECO                                                                                                    | 7<br>ROS  | Pat                                    | tents      |
| Organic Synthesis 91<br>Pharmacokinetics/ 5875<br>Metabolism  |                              |                                                                                                    |                                                                                                    |                                                                                                    |                                                                    | 237<br>SORDS                                                                                          | Experime<br>Pharmace                                                                                                    |           |                                        |            |
|                                                               |                              |                                                                                                    |                                                                                                    | RELATED 228                                                                                                    |                                                                    |                                                                                                    | Clinical Studie                                                                                                    |           |                                        |            |
| Companie<br>Institutio                                        | es & Research<br>ns          | 127<br>RECORDS                                                                                                    |                                                                                                    |                                                                                                    |                                                                    |                                                                                                    | INFO 35<br>RECORDS                                                                                                    |           | Disease Brie                           | fing       |
| Experime                                                      | ntal Models                  |                                                                                                    | 930 RELAT                                                                                                    | ED 🥥                                                                                                    |                                                                    |                                                                                                    |                                                                                                    |           |                                        |            |
| _                                                             |                              |                                                                                                    | <                                                                                                    | Γ                                                                                                    | IC-50 🕅                                                            | 7                                                                                                    |                                                                                                    |           |                                        |            |
|                                                               |                              | Statistics                                                                                                    |                                                                                                    |                                                                                                    | сс-50 г                                                            |                                                                                                    |                                                                                                    |           |                                        |            |
| Biomarker                                                     |                              |                                                                                                    |                                                                                                    | ED-50                                                                                                    |                                                                    |                                                                                                    |                                                                                                    |           |                                        |            |
| System                                                        |                              |                                                                                                    |                                                                                                    |                                                                                                    |                                                                    |                                                                                                    |                                                                                                    |           |                                        |            |
|                                                               | vity/Effect                  |                                                                                                    |                                                                                                    | L                                                                                                    | Ki [                                                               |                                                                                                    |                                                                                                    |           |                                        |            |
|                                                               |                              | ion/Toxicity                                                                                                    |                                                                                                    | Cyclooxygen                                                                                                    | ase 1 [COX :                                                       | 1], inh                                                                                               | 🗆                                                                                                    |           |                                        |            |
|                                                               |                              | al Activity                                                                                                    |                                                                                                    | Protein-tyr                                                                                                    | osine kinase                                                       | (BTK)                                                                                                 | 🗆 🔜 👘                                                                                                    |           |                                        |            |
| Paran                                                         | -                            |                                                                                                    | -                                                                                                    | Tumor necr                                                                                                    | osis factor-a                                                      | lpha p                                                                                                |                                                                                                    |           |                                        |            |
| Mater                                                         |                              |                                                                                                    |                                                                                                    |                                                                                                    |                                                                    |                                                                                                    |                                                                                                    |           |                                        |            |
|                                                               |                              |                                                                                                    |                                                                                                    | Calcium m                                                                                                    | obilization (a                                                     | anti-Ig                                                                                               |                                                                                                    |           |                                        |            |
| Reserve                                                       | Detrieved                    | 54 in Evnerimental Ph                                                                                                    |                                                                                                    | Calcium m                                                                                                    | obilization (a                                                     | _                                                                                                    |                                                                                                    |           |                                        |            |
|                                                               | Retrieved                    | 54 in Experimental Pha                                                                                                    | armacology                                                                                                    | Calcium m                                                                                                    | obilization (i                                                     | optio                                                                                                 |                                                                                                    | ļ         |                                        | _          |
| perimental F                                                  |                              | rch Results<br>Mechanism of                                                                                                    | Experimental                                                                                                    | Pharmacological                                                                                                    | Material /                                                         | Optio                                                                                                 | ns •                                                                                                    | ter       | Value                                  |            |
| perimental F                                                  | <sup>o</sup> harmacology Sea | Mechanism of Action                                                                                                    | Experimental<br>Activity                                                                                                    | Pharmacological<br>Activity                                                                                                    | Material /<br>Experimenta<br>Model                                 | Optio                                                                                                 | ns  Export Center                                                                                                    | ter       |                                        | De         |
| perimental F<br>rug Name                                      | <sup>o</sup> harmacology Sea | rch Results<br>Mechanism of                                                                                                    | Experimental                                                                                                    | Pharmacological<br>Activity<br>Tumor necrosis<br>factor-alpha<br>production                                                                                                    | Material /<br>Experimenta                                          | Optio                                                                                                 | Export Center<br>Integrity Reports<br>Structure Activity<br>All Related<br>Information via<br>Quick Search                                                                                                    | iter      | <mark>Уаіце</mark><br>0.123 ± 0.081 µМ |            |
| perimental F<br>rug Name                                      | <sup>o</sup> harmacology Sea | Prostanoid EP4<br>Receptor                                                                                                    | Experimental<br>Activity<br>Inflammation<br>remission/reduction,                                                                 | Pharmacological<br>Activity<br>Tumor necrosis<br>factor-alpha                                                                                                    | Material /<br>Experimenta<br>Model                                 | Optio<br>42<br>1<br>1<br>1<br>1<br>1<br>1<br>1<br>1<br>1<br>1<br>1<br>1<br>1<br>1<br>1<br>1<br>1<br>1 | Export Center<br>Integrity Reports<br>Structure Activity<br>All Related<br>Information via<br>Quick Search<br>Calculate<br>Mean/Median Values                                                                                                    | ter       |                                        |            |
| xperimental F<br>rug <u>Name</u><br>3 836615                  | <sup>o</sup> harmacology Sea | Prostanoid EP4<br>Receptor<br>Antagonists<br>Prostanoid EP4<br>Receptor<br>Prostanoid EP4<br>Receptor                                                                                                    | Experimental<br>Activity<br>Inflammation<br>remission/reduction,<br>IN VITRO                                                     | Pharmacological<br>Activity<br>Tumor necrosis<br>factor-alpha<br>production<br>(endotoxin-<br>induced),<br>inibilition<br>Tumor necrosis<br>factor-alpha<br>factor-alpha                                                                                   | Material /<br>Experimenta<br>Model                                 | Optio<br>49<br>61<br>63                                                                               | Export Center<br>Export Center<br>Integrity Reports<br>Structure Activity<br>All Related<br>Information via<br>Quidé Search<br>Quidé Search<br>Mann/Hedian Values<br>Unity Parameter to<br>Non-Log Form                                                                                                    | iter      |                                        | Pat        |
| perimental F<br>rug Name<br>) 836615                          | <sup>o</sup> harmacology Sea | Prostanoid EP4                                                                                                    | Experimental<br>Activity<br>Inflammation<br>remission/reduction,<br>IN VITRO                                                     | Pharmacological<br>Activity<br>Tumor necrosis<br>factor-alpha<br>production<br>(endotoxin-<br>inhibition<br>Tumor necrosis<br>factor-alpha<br>production<br>(endotoxin-<br>induced),                                                                       | Material /<br>Experimenta<br>Model<br>Blood, human                 | optio<br>4<br>द्वी<br>दि<br>दि<br>दि<br>दि<br>दि<br>दि<br>दि<br>दि<br>दि<br>दि<br>दि<br>दि<br>दि      | Export Center<br>Export Center<br>Integrity Reports<br>Structure Activity<br>All Related<br>Information via<br>Quids Search<br>Calculate<br>Mean/Medialo Values<br>Unity Parameter to<br>Log form<br>Unity Parameter to<br>Log form                                                                                                    | iter      | 0.123 ± 0.081 μM                       | Pat        |
| cperimental F<br>rug Name<br>3 836615<br>3 836615<br>3 836615 | <sup>o</sup> harmacology Sea | Action Action of Action Action | Experimental<br>Activity<br>Inflammation<br>remission'reduction,<br>IN VITRO<br>Inflammation<br>remission'reduction,<br>IN VITRO | Pharmacological<br>Activity<br>Tumor necrosis<br>factor-alpha<br>factor-alpha<br>(endotoxin-<br>inhibition<br>Tumor necrosis<br>fector-alpha<br>(endotoxin-<br>inhibition<br>Tumor necrosis<br>factor-alpha<br>(endotoxin-<br>inhibition<br>Tumor necrosis | Material /<br>Experimenta<br>Model<br>Blood, human                 | Optio<br>42<br>1<br>1<br>1<br>1<br>1<br>1<br>1<br>1<br>1<br>1<br>1<br>1<br>1<br>1<br>1<br>1<br>1<br>1 | Export Center Export Center Integrity Reports Structure Activity All Related Information via Outlie Structure Mean/Median Valena Mean/Median Valena Mean/Median Valena Mean/Median Valena Durity Parameter to Log Form Convert Holar Units to Grams                                                                                                    | :<br>:ter | 0.123 ± 0.081 μM                       | Pat        |
| xperimental F                                                 | <sup>o</sup> harmacology Sea | Arch Results  Mechanism of Action  Prostanold EP4 Receptor Antagonists  Prostanold EP4 Receptor Antagonists                                                                                                    | Experimental<br>Activity<br>Inflammation<br>remission/reduction,<br>IN VITRO<br>Inflammation<br>remission/reduction,<br>IN VITRO | Pharmacological<br>Activity<br>Tumor necrosis<br>factor-alpha<br>factor-alpha<br>(endotoxin-<br>inhibition<br>Tumor necrosis<br>fector-alpha<br>(endotoxin-<br>inhibition<br>Tumor necrosis<br>factor-alpha<br>(endotoxin-<br>inhibition<br>Tumor necrosis | Material /<br>Experimenta<br>Model<br>Blood, human<br>Blood, human | optio<br>4<br>द्वी<br>दि<br>दि<br>दि<br>दि<br>दि<br>दि<br>दि<br>दि<br>दि<br>दि<br>दि<br>दि<br>दि      | ns Export Center<br>Integrity Reports<br>Structure Activity<br>All Selated<br>Structure Activity<br>Median Valedian Valedian<br>Wearly Median Valedian<br>Mean (Median Valedian<br>Mean (Median Valedian<br>Mean (Median Valedian<br>Mean (Median Valedian<br>Median Valedian<br>M | ster      | 0.123 ± 0.081 μM<br>0.123 ± 0.081 μM   | Pat<br>Pat |

From your list of Drug Records in *Integrity* you can now refer again to the **Options** menu and select **All Related Information via Quick Search.** 

Click the results in the **Experimental Pharmacology** Knowledge Area. The pharmacology results can be refined further by applying filtering criteria (**Filter by Statistics**).

To compare the data based on the same parameter, e.g., **IC50**, click on the **Parameter** tab and select the option for **IC50**.

Next choose the benchmarking criteria, e.g., **Pharmacological Activity** and select the appropriate option (in this example;  $TNF-\alpha$  production inhibition).

The final list of records retrieved can now be viewed as a structure activity report (SAR) table. Click the **Options** pull-down menu and select **Structure Activity**.

The Structure-Activity table can now be exported. By selecting **Export Center** in the **Options** menu, you can select the Export Type; in this example **MS Excel** has been selected.

10.50

60 nM

Ref. 1

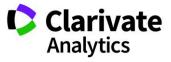

#### Clarivate Analytics | Integrity - Export Data and Structures

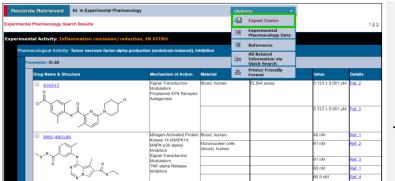

#### Export Center - Experimental Pharmacology Structure Activity Table

This feature allows users to export selected data from Integrity for use in other applications. Up to 2000 records can be exported at a time from this Knowledge Area, either as full pages of records or as selected records (by utilizing the record checkbox feature).

v

Follow these steps to export data:

1) Use the pulldown menu to choose an export format.

Export type: Excel

#### Format as table data ①

2) Check the fields you wish to export for each record.

| Experimental Activity    | Source                    |
|--------------------------|---------------------------|
| Pharmacological Activity | Operator                  |
| Parameter                | Means                     |
| Entry Number             | Var                       |
| Drug Name                | Min Value                 |
| Structure image          | Max Value                 |
| SMILES                   | Biomarker                 |
| Mechanism of Action      | System                    |
| Material                 | Activity/Effect           |
| Method                   | Target/Condition/Toxicity |
| String Value             | Exp Model Name            |
| Check all                | Reset all                 |

#### To export the structure activity table, click **Export**.

- Tip:
- Did you know that Structure-Activity tables can be exported from the Experimental Pharmacology Knowledge Area in a MS Word, MS Excel, or ISIS for Excel format?
- Using the Export Center when a Structure-Activity table is created, it is possible to select the Export Type. The information to be included in the table can also be selected here and this is dependent on the Export Type selected.
- By choosing the Format as Table Data box, it is possible to merge the Experimental Activity, Pharmacological Activity, and Parameter fields in the Structure-Activity table, eliminating data duplication and improving overall presentation.
- By selecting ISIS for Excel for use with an existing ISIS installation it is possible to export chemical structures. When using MS Excel, chemical structure images are exported. In addition, chemical structures can be exported as SMILES as part of the export when using any of the three Export Types.

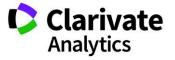